# **Obsah**

str. 4 Co najdete na CD

str. 6 Jak stáhnout PRK CD z internetu

str. 8 Novinky ze světa počítačů

str. 10 Poradna

# **TÉMA ČÍSLA**

str. 12 Vánoční tipy Tipy na dárky pod stromeček

### **PŘEDSTAVUJEME**

str. 20 Štíhlý a lehký notebook Asus ZenBook UX410UA

str. 21 Malý a levný počítač Mele PCG35 ARO

str. 22 Televize přes internet Lepší.TV

str. 23 Neváhejte! Nechybujte Nechybujte.cz

str. 24 Levný herní počítač Herní konzole

str. 26 Našlapaný stroj na hry Xbox One X

str. 44 Chytré telefony do 7 000 Kč Radce kupujícího

str. 45 Perličky z internetu Zajímavé WWW stránky a videa

## **MAGAZIN**

str. 46 Televize a tilmy přes internet Internetové televize, televizní a filmové archivy a služby IPTV

### **JAK NA TO**

str. 50 Převod dokumentů PDF All PDF Converter 2.6.6 str. 51 Ochrana soukromí Ashampoo Privacy Protector 1.1.3

str. 52 Vlastní kalendář Zoner Photo Studio X str. 54 Duplicitní soubory **DiskBoss** 

str. 56 Animovaný GIF Screen To Gif

str. 58 Mapa Měsíce Virtual Moon Atlas

str. 59 Klávesové zkratky MS PowerPoint

str. 60 Myšlenkové mapy Mindomo

str. 62 Tipy pro Excel MS Excel

str. 64 Křížovka Pěti výhercům věnujeme roční licenci zálohovacího programu Aeronis True Image 2018.

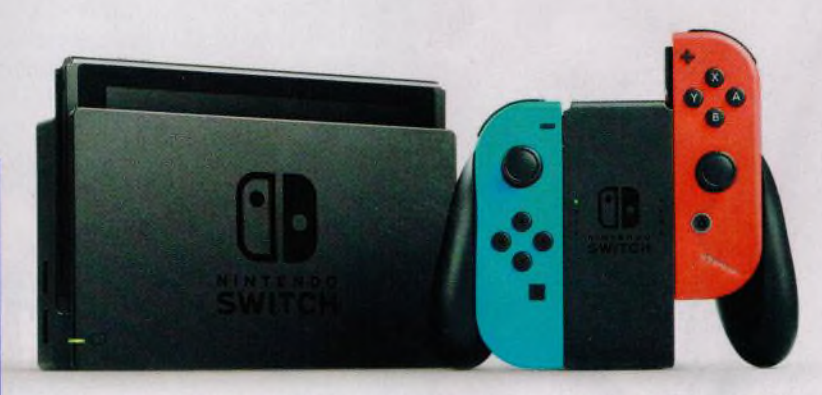

Herní konzole nabízejí vysoký výkon, a přitom nestojí víc než levný počítač (str. 24–26)

## **V ážení čten áři,**

do tohoto předvánočního vydání jsme pro vás opět připravili tipy na dárky, které pod stromečkem určitě udělají radost vašim blízkým. Dalším tématem vhodným pro toto období dlouhých zimních večerů a zimních prázdnin jsou internetové televize, televizní archivy a on-line videopůjčovny. Nabízíme vám přehled služeb, jejichž prostřednictvím můžete buď zadarmo, nebo za menší či větší poplatek sledovat aktuální televizní vysílání nebo své oblíbené pořady, seriály a filmy. Možná že nějaký oblíbený internetový zdroj videozábavy už máte, ale i tak se do našeho přehledu podívejte - jistě v něm najdete další služby se zajímavým obsahem pro sebe nebo pro další členy rodiny.

Hlavní téma sekce Mobil pro každého je tentokrát spíš pracovní, ale o to praktičtější: Poradíme vám, jak chytrý telefon použít pro digitalizaci papírových dokumentů a jak tisknout přímo z mobilního zařízení.

Přeji vám příjemné čtení.

 $1000 \text{ Re.} \$ 

Ivan Heisler, šéfredaktor

# **mobil** PRO KAŽDÉH

str. 27 Mobil pro každého Obsah přílohy

str. 28 Novinky Nové smartphony a mobilní příslušenství str. 29 Sympatický teleton

Samsung Galaxy A5 2017 str. 30 Mobilní poradna

Odpovědi na dotazy čtenářů

str. 32 Skenování a tisk pomocí mobilu

Jak telefon využít při digitalizaci dokumentů a jak přímo z něj tisknout

str. 34 Skener a tisk Tipy na užitečné aplikace

str. 36 Skenování v Apple iOS Poznámky v iOS

str. 37 Tiskneme v Apple iOS Tisk v iOS

str. 38 Datový přenos Android

str. 39 Sdílení internetu Android

str. 40 Digitalizace mobilem Office Lens 16.0

str. 42 Rádio v mobilu iRadio 2.0.5